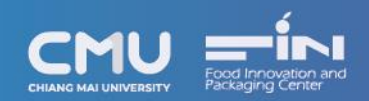

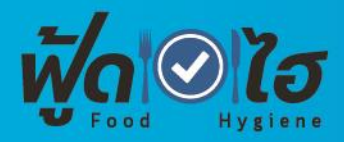

## **ประกาศรายชื่อผู้เข้าอบรมหลักสูตรผู้สัมผัสอาหาร รุ่นที่ 2**

ภายใต้โครงการ การส่งเสริมการเรียนรู้หลักการสุขาภิบาลอาหาร สุขวิทยาส่วนบุคคลของผู้สัมผัสอาหาร

ในจังหวัดเชียงใหม่ตามกฎกระทรวง สุขลักษณะของสถานที่จำหน่ายอาหาร พ.ศ.2561

วันอาทิตย์ที่ 22 มกราคม 2566 เวลา 08.30 น. – 13.00 น.

ณ โรงแรมเชียงใหม่แกรนด์วิว อ.เมือง จ.เชียงใหม่

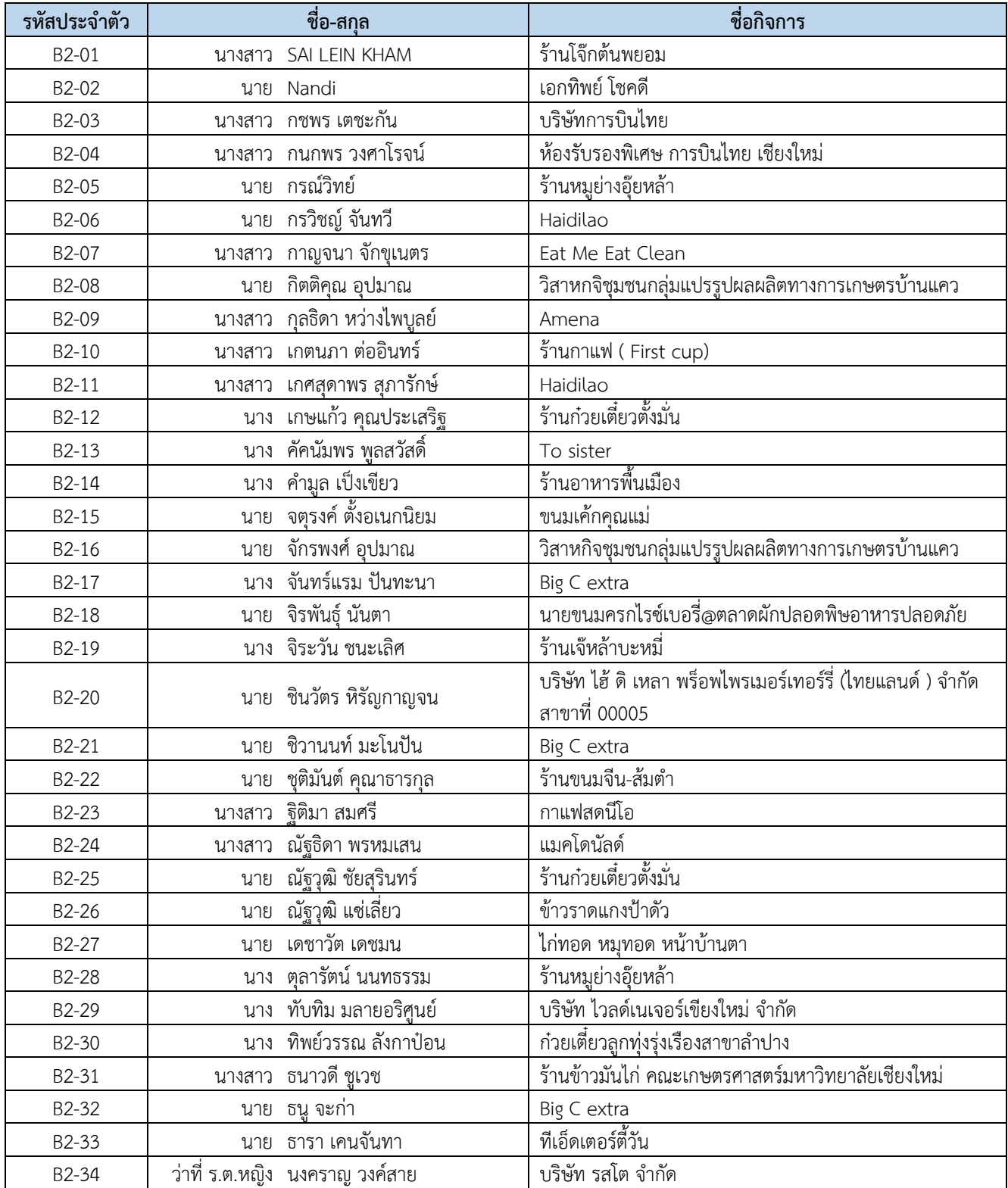

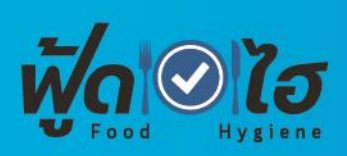

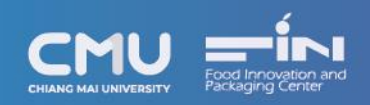

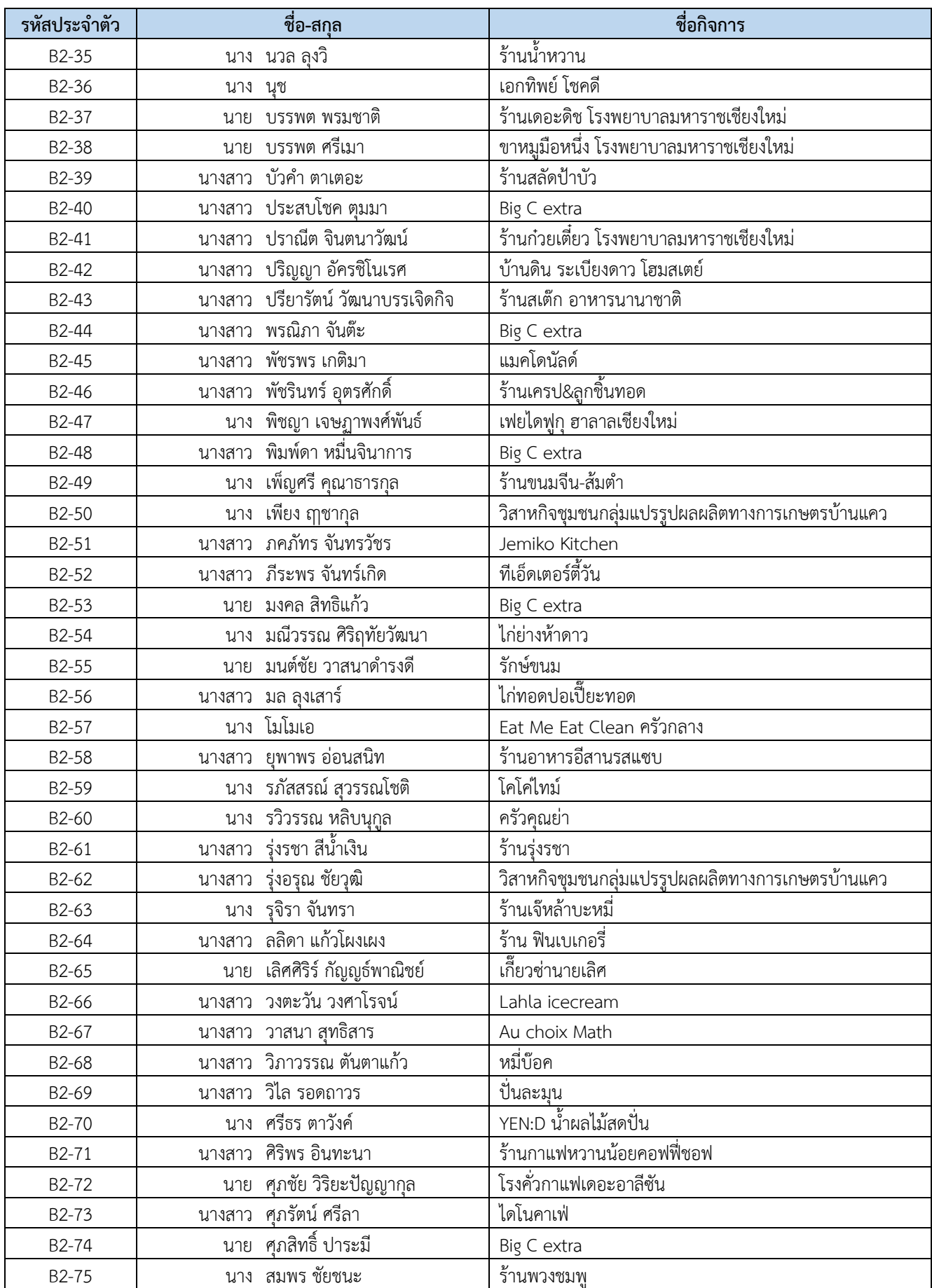

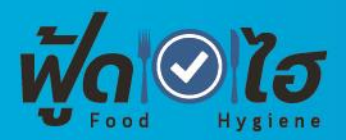

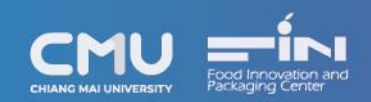

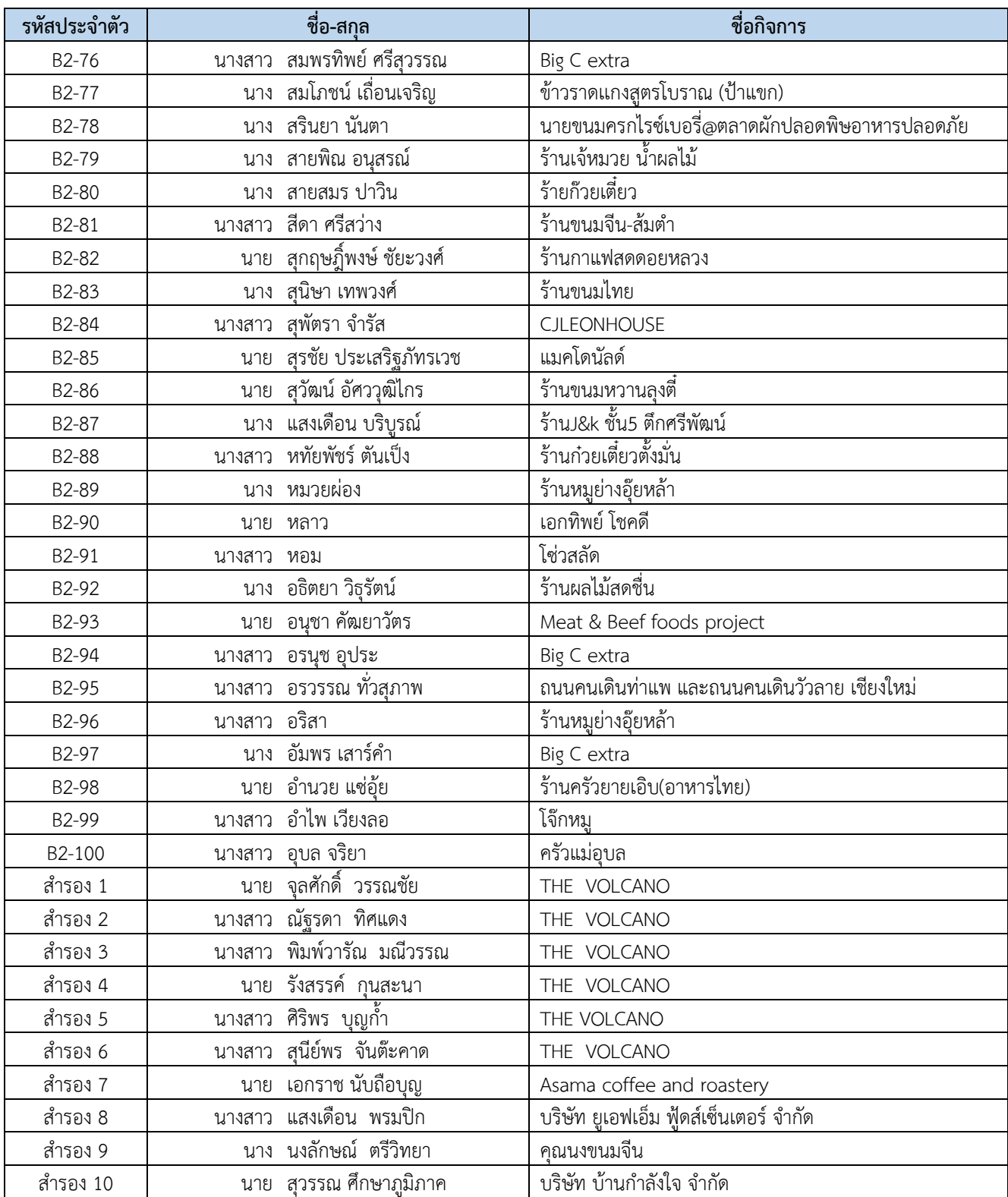

**หมายเหตุ** ขอให้ผู้ที่มีรายชื่อดังกล่าว เพิ่มเพื่อนเข้าร่วมไลน์ Openchat เพื่อรับข่าวสารจากทางผู้จัด และเป็นช่องทางการติดต่อประสานงาน โดยมีขั้นตอนดังต่อไปนี้

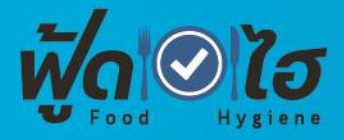

## **ขั้นตอนที่ 1** เพิ่มเพื่อนโดยการสแกน QRcode

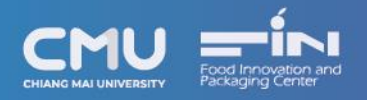

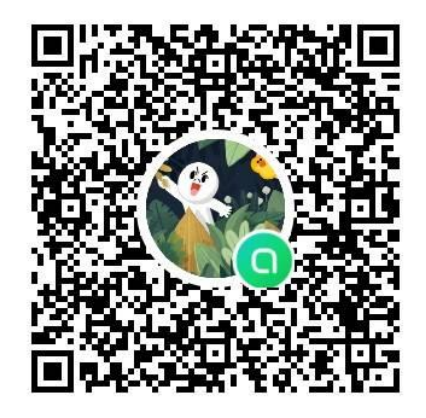

 $\triangle$ โอเพนแชท  $\times$ 

**ขั้นตอนที่ 2** กดปุ่มสีเขียว "เข้าร่วมด้วยโปรไฟล์ ใหม่"

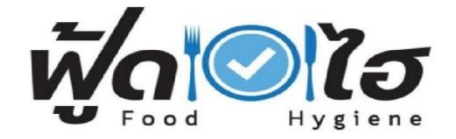

ผู้สัมผัสอาหาร รุ่นที่ 1<br>สมาชิก 2 โน้ต 0

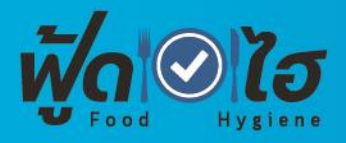

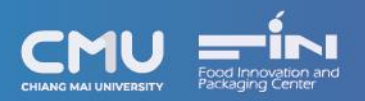

## **ขั้นตอนที่ 3**

- (1) ระบุชื่อผู้ใช้งาน
- (2) ตั้งค่ารูปโปรไฟล์
- (3) กด Join/เข้าร่วม

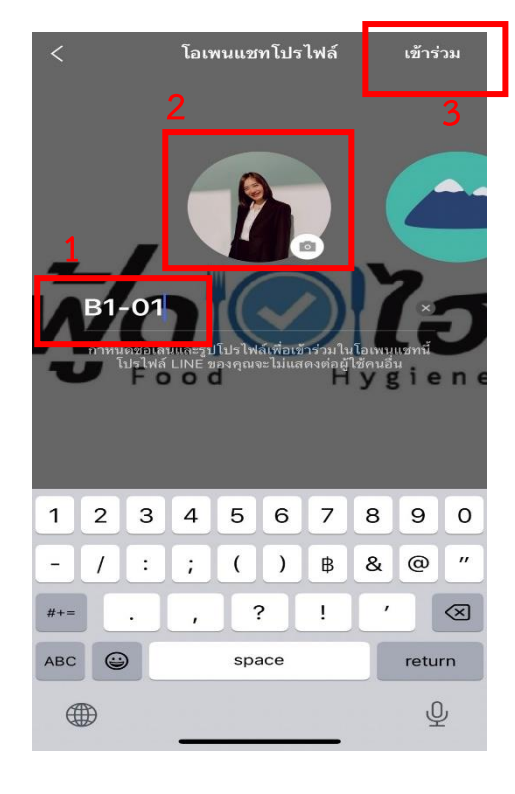

**ขั้นตอนที่ 4** เข้าสู่หน้า Openchat

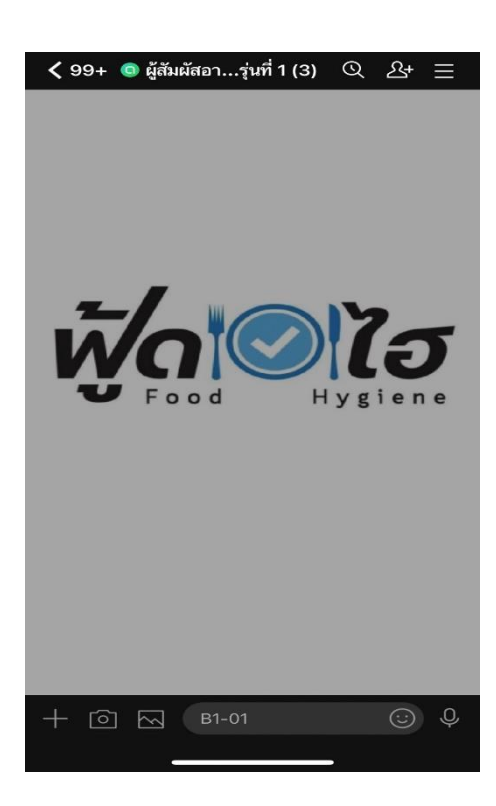